# **УРОКИ УЧАСНИКІВ ЗАКЛЮЧНОГО ТУРУ ВСЕУКРАЇНСЬКОГО КОНКУРСУ «УЧИТЕЛЬ РОКУ — 2009» У НОМІНАЦІЇ «ІНФОРМАТИКА»**

# **УРОК НА ТЕМУ «ПОНЯТТЯ ПРО СТИСНЕННЯ ДАНИХ. АРХІВАЦІЯ ФАЙЛІВ»**

# **Казанцева О.П.**

 $\mathbf M$ ета уроку: узагальнити та систематизувати знан-<br>Няя про стиснення та архівацію даних, відпрацювати навички виконання дій за допомогою про грам-архіваторів; повторити та узагальнити інформацію щодо методів стиснення даних.

### **Завдання уроку**

# *Навчальні***:**

- Учні повинні знати:
- -поняття архівація, архіватор, архівний файл;
- -функції програмархіваторів;
- -основні формати архівних файлів;
- правила користування програмами-архіваторами. Учні повинні мати уявлення про:
- -методи стиснення даних;
- -особливості виконуваних файлів. Учні повинні вміти:
- користуватися програмами-архіваторами;
- -створювати архіви;
- -дописувати файли до архіву;
- -переглядати вміст архіву;
- -вилучати окремі файли з архіву;
- -переписувати файли із архіву.
- *Розвивальні***:**
- -розвиток уважності, пам'яті, логічного та само стійного мислення;
- -розвиток навичок самостійної роботи на комп'ю тері;
- -розвиток уміння робити висновки та узагальнюва ти.

*Виховні***:**

- -формування інтересу до вивчення інформаційних технологій;
- -формування навичок зібраності, уважності, дисци плінованості;
- -уміння працювати в групах.

**Тип уроку:** урок узагальнення та систематизації знань.

Технологія: проблемно-орієнтована.

**Наочність, обладнання та програмні засоби**: ком п'ютери, мультимедійні проектор та дошка, презен тація, тест, шаблон постеру, картки із завданнями, бу динок для рефлексії, смайлики.

## **Структура уроку**

- 1. Організація учнів класу 1 хв.
- 2. Активізація навчальної діяльності 3 хв.
- 3. Мотивація навчальної діяльності 3 хв.
- 4. Перевірка знань 5 хв.
- 5. Завдання «Теоретична лабораторія» 12 хв.
- 6. Завдання «Практична лабораторія» 15 хв.
- 7. Вправи для очей
- 8. Підведення підсумків уроку 5 хв.
- 9. Домашнє завдання 1 хв.

**І. Організація учнів класу.**

Перевірка готовності уч нів та обладнання до уроку. **ІІ. Активізація навча" льної діяльності**

*Учитель*. Перед вами представлено піктограми

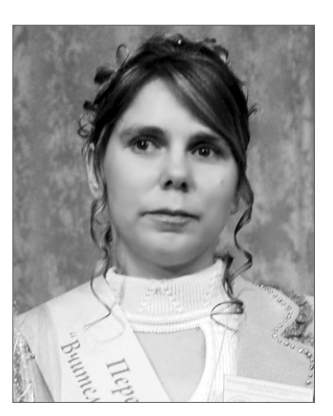

Слайд 1 (рис. 1), з якими ви вже, напевно, зіштовху валися, працюючи на комп'ютері. Усі, крім однієї, без посередньо пов'язані з темою сьогоднішнього уроку. Визначить, яка з піктограм є зайвою і з якою темою пов'язані піктограми, що залишилися?

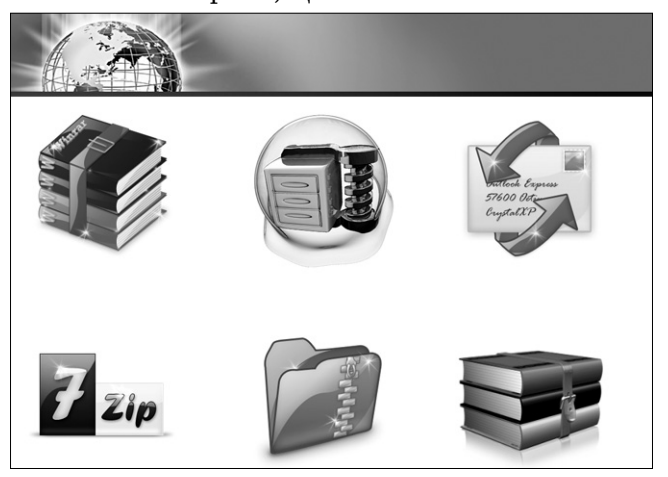

Рис. 1

*Прогнозована відповідь*. Зайвою є піктограма із зображенням поштового конверта. Тема уроку пов'я зана з архіваторами.

*Учитель*. Справді тема сьогоднішнього уроку пов'я зана з програмами-архіваторами. Це тема «Поняття про стиснення даних. Архівація файлів» (рис. 2).

«Надлишок інформації призводить до збільшення вартості збереження та передачі інформації» Джим Петерсон Поняття про стиснення даних. Архівація файлів.

Рис. 2

01001010110010101001

**8 КОМП'ЮТЕР У ШКОЛІ ТА СІМ'Ї №3, 2009**

#### **УРОКИ УЧАСНИКІВ ЗАКЛЮЧНОГО ТУРУ ВСЕУКРАЇНСЬКОГО КОНКУРСУ «УЧИТЕЛЬ РОКУ — 2009»**

Запишіть у зошиті число та тему уроку.

Епіграфом нашого уроку є вислів Джима Петерсо на: «Надлишок інформації призводить до збільшен ня вартості збереження та передачі інформації». На прикінці уроку я хочу одержати від вас відповідь на проблемне запитання: Чому саме цей вислів став ос новним на сьогоднішньому уроці?

Сьогодні на уроці ми повторимо та систематизує мо знання про принципи стиснення інформації та ви користання програм-архіваторів, відпрацюємо навички здійснення дій за допомогою програм-архіваторів; повторимо та узагальнимо інформацію щодо методів стиснення даних.

Будемо займатися певною дослідницькою діяльні стю, порівнювати, робити висновки, розвивати увагу, логічне мислення.

На уроці ми будемо працювати з комп'ютером, тому ви повинні дотримуватись правил із техніки безпеки.

Звичайно, не обійдемося без оцінювання, яке буде здійснюватись за системою накопичення балів у кар тках оцінювання за допомогою різнокольорових сті ків: червоний стік — 2 бали за вичерпну відповідь, си ній — 1 бал за неповну відповідь.

### **Картка оцінювання**

Прізвище, ім'я \_\_\_\_\_\_\_\_\_\_\_\_\_\_\_\_\_\_\_\_\_\_\_\_\_\_\_

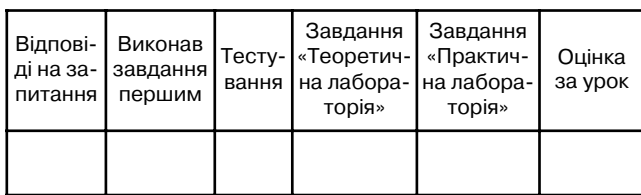

Заповніть в картках оцінювання власне прізвище. **ІІІ. Мотивація навчальної діяльності**

Важко уявити, що таке 2600 петабайт інформа ції. Саме ця цифра (приблизно 2,6 млрд. Гбайт) хара ктеризує обсяг інформації, що зберігається нині на жо рстких дисках комп'ютерів усього світу. Незважаю чи на те, що апаратні технології встигають задоволь няти постійно зростаючі вимоги власників даних, програми для стиснення даних не втрачають своєї актуальності.

Пригадаємо, для чого здійснюється стиснення даних? Кожен може стосовно цього запитання назвати один вислів, намагаючись не повторювати попередній.

- *Прогнозовані відповіді*:
- зменшення обсягу файлів:
- економія місця на дисках;
- швидкість обміну інформацією;
- резервне копіювання;
- архівація та шифрування даних.
- Аналіз представленої інформації.

Наклеювання стіків до карток оцінювання.

### **IV. Перевірка знань**

Дуже добре я бачу, стосовно питання про стиснення інформації ви маєте певні знання і оскільки з предста вленою темою ви вже знайомі, то для подальшої робо ти на уроці ми проведемо невелике тестування щодо перевірки вашої обізнаності з питання про архіватори. Максимально за тест ви можете отримати 6 балів.

Виконання учнями завдань тестів (рис. 3–9).

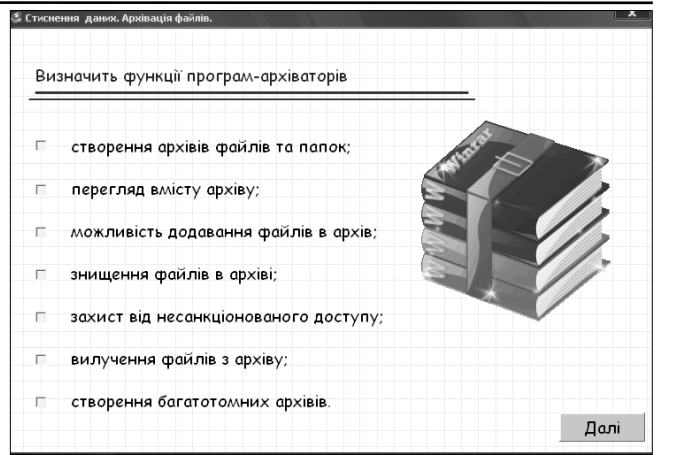

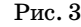

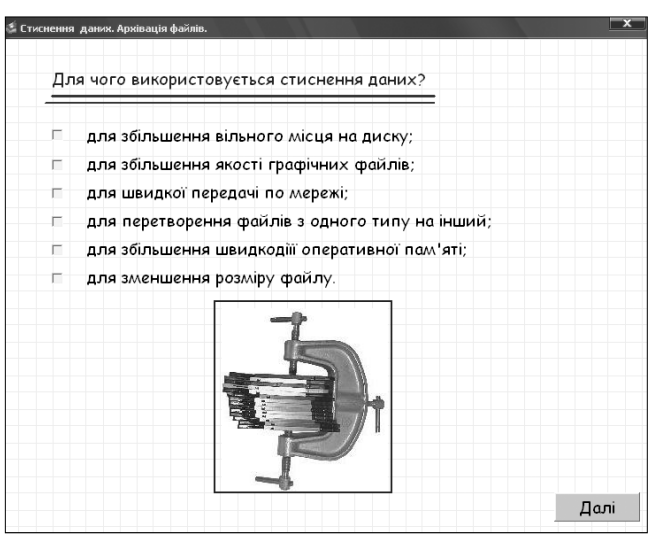

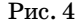

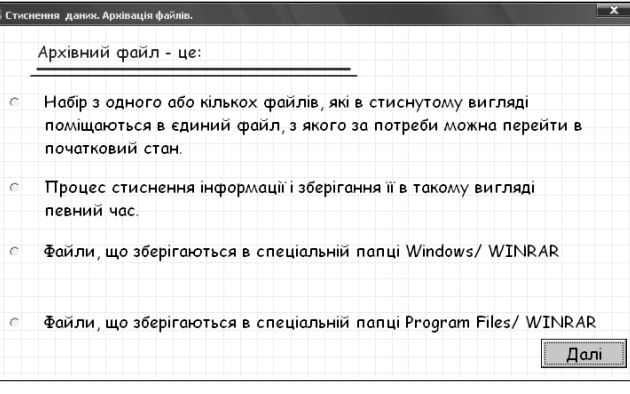

Рис. 5

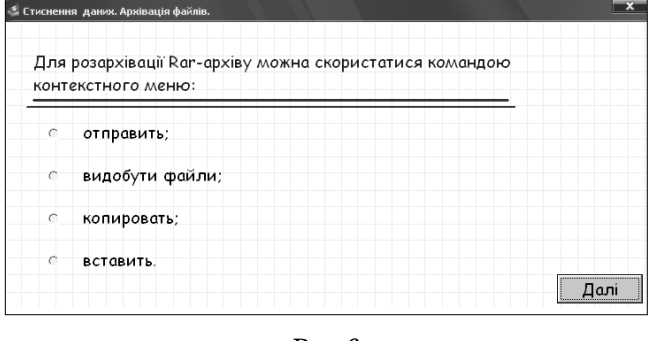

Рис. 6

### **УРОКИ УЧАСНИКІВ ЗАКЛЮЧНОГО ТУРУ ВСЕУКРАЇНСЬКОГО КОНКУРСУ «УЧИТЕЛЬ РОКУ — 2009»**

|           | $\frac{444}{1}$                          |                                                                      |
|-----------|------------------------------------------|----------------------------------------------------------------------|
| $\subset$ | архів в якому містяться програми;        |                                                                      |
| C         | програма для додавання файлів до архіву; |                                                                      |
| $\subset$ | архів, що має розширення .exe.           |                                                                      |
| $\subset$ | багатотомний архів.                      | Далі                                                                 |
|           |                                          | • Стиснення даних. Архівація файлів.<br>Що таке програмний файл SFX? |

Рис. 7

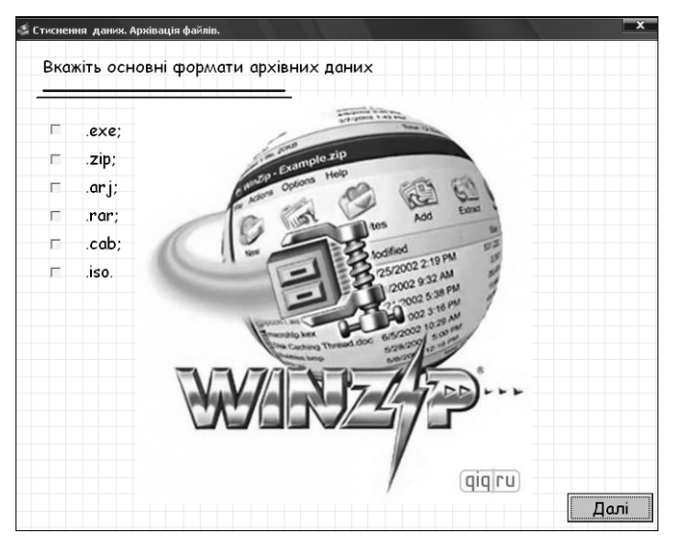

Рис. 8

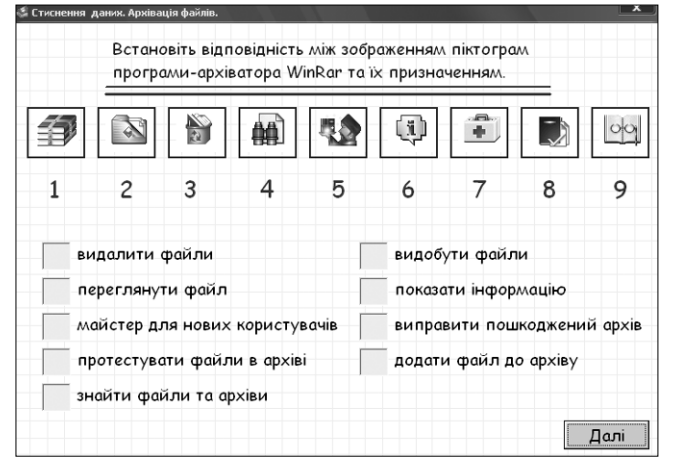

Рис. 9

Наклеювання стіків до карток оцінювання відпо відно одержаних балів за тестування.

### **V. Завдання «Теоретична лабораторія»**

*Учитель*. А зараз уявіть себе співробітниками нау кового інституту інформаційних технологій. В інститу ті ви будете працювати в наукових лабораторіях. Кожен із вас буде виконувати роль науковця. Спочатку ви бу дете виступати у ролі теоретиків і виконувати завдан ня теоретичного змісту, а потім у ролі практиків. Вико нуючи завдання і звітуючи про їх виконання, резуль тати досліджень будемо заносити до представленого шаблону постеру, розташованого на дошці.

Поділіться на 3 наукові лабораторії. Кожна лабо раторія отримує завдання, яке ви виконаєте протягом 6 хв. Після чого кожна звітує протягом двох хвилин.

Метою завдання кожної лабораторії є аналіз пред ставленої вам на картках інформації про методи сти снення даних. Необхідно заповнити таблицю за пода ними параметрами. А також після виконання завдан ня — заповнити стисло загальну таблицю на мульти медійній дошці (рис. 10). На виконання завдання відводиться 6 хв. Хто швидше впорається із завдан ням, може запропонувати власний приклад стиснен ня інформації до методу, що розглядається, додатко во отримуючи 2 бали.

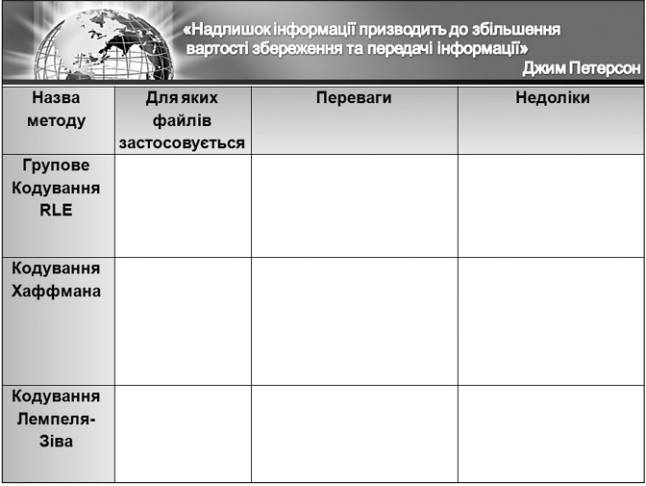

# **Картка для І лабораторії** *Групове кодування RLE* Рис. 10

Це один із найстаріших методів стиснення, який ви користовується в основному для архівації графіки.

Подамо зображення у числовому вигляді як ланцю жок байтів, записаних по рядках растру. Послідовність байтів, що повторюються, заміняємо парою чисел: перше число буде представляти колір, а друге — кіль кість пікселів. Тоді рядок зображення, що описаний байтами: 255 255 255 255 128 128 64 64 64 64 64 буде подано як 255 4 128 2 64 5. Замість 11 байтів для за пису цього рядка потрібно буде 6 байтів.

Зрозуміло, що ступінь стиснення буде залежати від характеру зображення та наявності довгих ланцюж ків з байтами, що повторюються. Це стиснення вико нується для зображень з великими одноколірними ділянками. Зображення, в яких мало сусідніх піксе лів одного кольору, не придатні для стиснення по ме тоду RLE. Розмір стиснутого файла в такому разі мо же перевищувати розмір вихідного файлу.

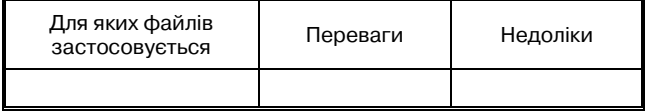

## *Приклад*. **Картка для ІІ лабораторії** *Кодування Хаффмана*

В основі лежить той факт, що деякі символи в те ксті можуть траплятися частіше середньої частоти повторень, а інші — рідше.

Нагадаємо, що під час кодування текстової інфо рмації кожному символу відводиться 1 байт. Однак на практиці одні символи зустрічаються частіше, інші — рідше.

Хаффман запропонував дуже простий спосіб визна чення того, якому символу який присвоїти код. Тому символу, що зустрічається частіше, присвоїв код, що містить 1–4 біти, а ті, що рідше, 7–8 бітів.

Покажемо дію методу на прикладі слова «інфінітив».

Випишемо частоту появи літер у слові:

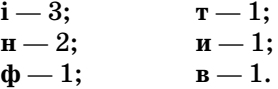

Користуючись методом Хаффмана, можна літе рам присвоїти коди:

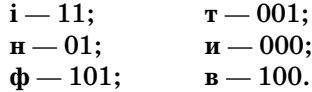

Після кодування слово «інфінітив» буде записано так: 1101101110111001000100 і матиме довжину —

22 біти, порівняно з вихідним словом, що займало 8\*9=72 біти.

Слід звернути увагу, що в методі Хаффмана код ко жного символу не є початком коду будь-якого іншого символу. Це дозволяє одержувачеві однозначно відновити код існуючого файлу, навіть якщо він не знає довжину коду кожного переданого символу.

Під час прийому коду одержувач спершу виділить перший символ: 1101101110111001000100, потім дру гий: 11-01-101110111001000100, і так до повного розшифрування коду: 11-01-101-11-01-11-001-000-100.

Недоліком методу Хаффмана є лише те, що до за кодованого файлу слід додавати таблицю кодів (у ко жного файлу буде своя). Однак, якщо файл великий, то наявність таблиці не вплине на підсумковий роз мір архівного файлу.

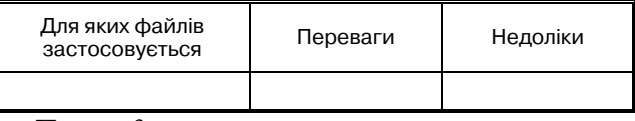

### *Приклад*. **Картка для ІІІ лабораторії** *Кодування ЛемпеляЗіва*

Використовує факт неодноразового повторення фрагментів тексту.

Згідно даного методу в тексті відшукуються послі довності символів, що повторюються. До стиснутого файлу записують не самі послідовності, а посилання на них у вигляді параметрів (зміщення, довжина).

Пояснимо це на прикладі словосполучення «дав нимдавно», де частина, що повторюється — «давн». Кодування буде здійснено так: «давним(–7,4)о».

«–7» — позначає зміщення фрагменту «давн» на 7 символів вліво. 4 — кількість обраних символів.

Метод Лемпеля частіше всього використовується для стиснення текстів та файлів, які взагалі не стис каються методом RLE.

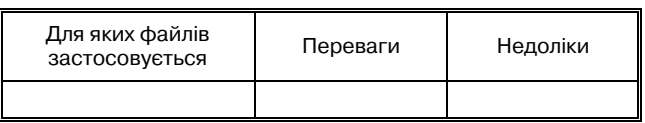

*Приклад*.

Ваш час вичерпано, один представник команди звітує про виконану роботу протягом 2х хвилин, а другий заповнює дані досліджень вашої лабораторії до таблиці на мультимедійній дошці.

Учасник, що звітував, приклеює таблицю своєї лабораторії на шаблон постера.

Наклеювання стіків за результати проведеного дослідження.

Очікувані результати наведені у таблиці 1.

*Таблиця 1*

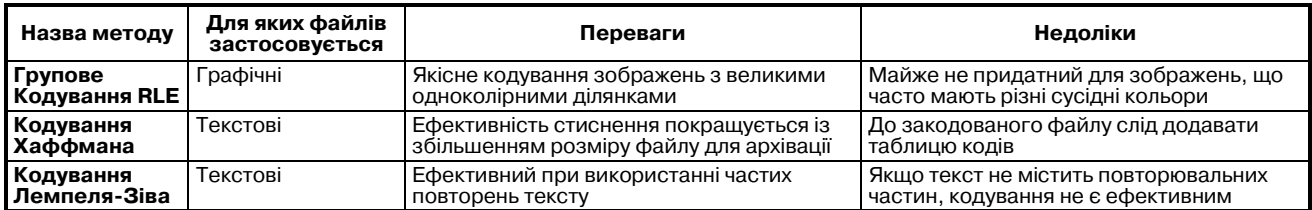

#### **VІ. Завдання «Практична лабораторія»**

Наступне завдання виконаємо у ролі науковців практиків і переходимо до виконання завдань на ком п'ютерах.

Оскільки найпоширенішим під час стиснення да них є стиснення переважно текстової, графічної та зву кової інформації вашим групам запропоновано здій снити архівацію файлів з різними розширеннями та записати результати стиснення до таблиці в порядку найкращої якості стиснення (рис. 11).

Дані файли знаходяться на робочому столі в пап ці «Архівація».

Архіви створюйте в поточних з даними файла ми папках.

Як ви думаєте, за яким показником із даної табли ці слід визначати якість стиснення?

*Очікувана відповідь*: Ступінь стиснення.

Яка ступінь стиснення є більш якісною 60% чи 15%.

**КОМП'ЮТЕР У ШКОЛІ ТА СІМ'Ї №3, 2009**

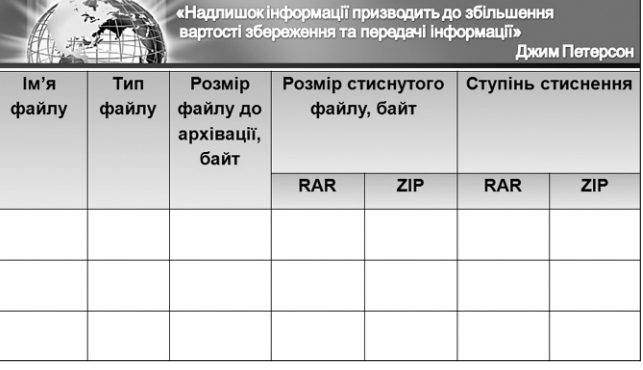

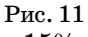

*Очікувана відповідь*: 15%. Нагадати, де слід шукати інформацію для одержан ня результатів дослідження (рис. 12).

Учням першої групи пропонується проаналізува ти стиснення текстових файлів (txt, doc, rtf). Другої

— графічні (jpg, bmp, cdr). Третьої — звукові (mp3, mid, wav). Картки для аналізу в усіх лабораторіях однакові (табл. 2).

Після заповнення таблиці учні сідають групами та обговорюють результати практичної роботи.

Записують результати до спільної таблиці групи та виділяють маркером найефективніші архіватори.

*Очікувані результати виконання*

1 група — текстові файли (табл. 3).

2 група — графічні файли (табл. 4).

3 група — звукові файли (табл. 5).

На виконання завдання відводиться 10 хв.

Після виконання завдання звернути увагу на найе фективніший тип архівування даних. У підсумковій таблиці обвести кольоровим маркером найвигідні ший тип архівації (rar або zip) (рис. 13).

*Учитель*. Насправді під час тестування науковця ми визначено, що формат rar забезпечує більш ефек тивніше стиснення даних, проте на процес архівації в цьому форматі витрачається більше часу. Отже які ж основні характеристики програм-архіваторів?

*Очікувана відповідь*. Ступінь стиснення та швид кодія.

### **VII. Вправи для очей**

Працюючи за комп'ютером втомилися наші очі. А щоб відпочили наші оченятка, Потрібна зараз їм зарядка. Отож виконаємо вправи для очей.

1. Раз, два, три! Очі догори!

На чотири та й на п'ять Будем міцно їх стулять.

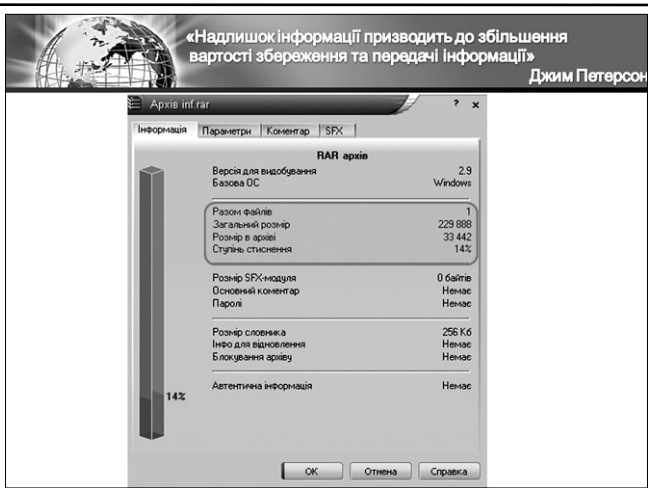

Рис. 12

Знову очі догори

- Ми рахуєм раз, два, три! 2. Очі щоб відпочивали
- Дивимось ми вліво вправо. Потім блимаєм очима. І знову ними вправо — вліво.
- 3. Очі швидко обертаєм, Головою не хитаєм. Вліво раз, два, три, чотири. Вправо стільки ж повторили. По колу очі обертаєм І все навколо розглядаєм. Раз коло, два і три, чотири. Щільніше очі ми закрили. На п'ять і шість їх потримали І потім знову закружляли.

*Таблиця 2*

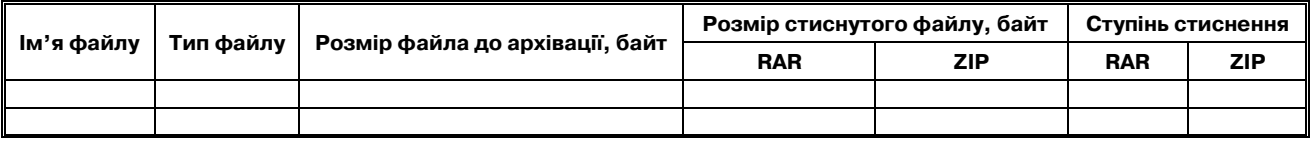

#### *Таблиця 3*

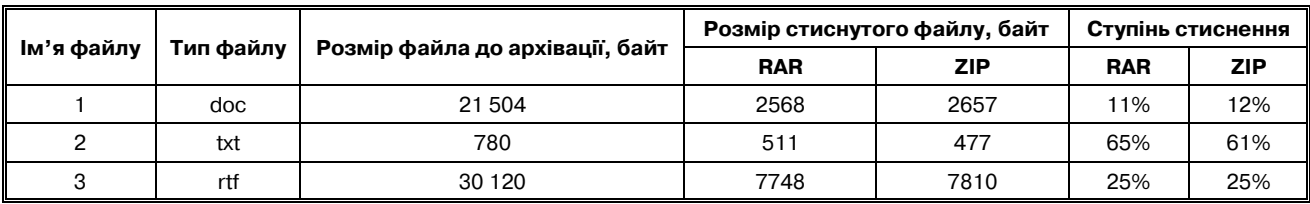

*Таблиця 4*

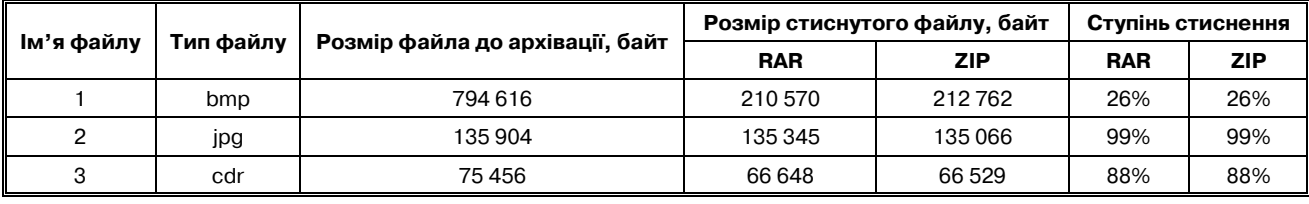

*Таблиця 5*

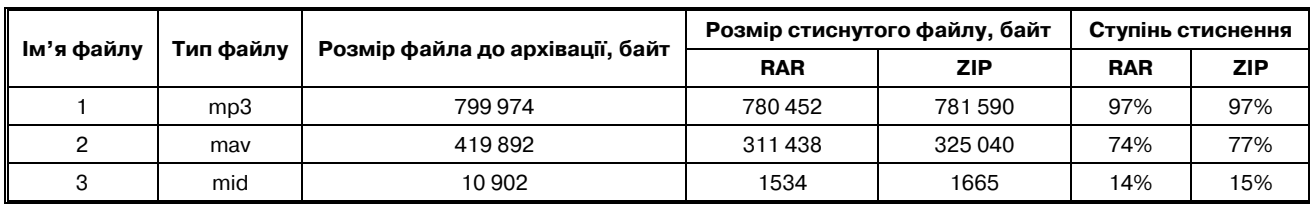

**КОМП'ЮТЕР У ШКОЛІ ТА СІМ'Ї №3, 2009**

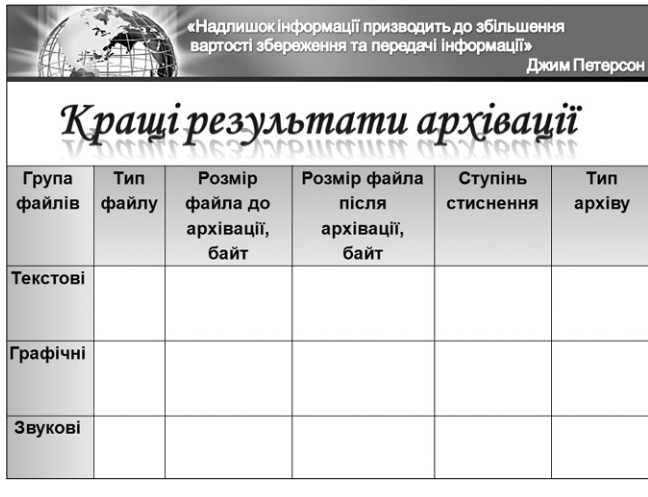

#### Рис. 13

### **VIII. Підведення підсумків**

Як результат виконання практичного та теоре тичного завдань ми одержали проект, представле ний у вигляді постера. У даному проекті відображе но основні характеристики різних методів стис нення інформації, а також дослідницькі дані з ар хівації файлів різних типів.

Під час створення даного групового проекту ви показали вміння працювати з інформацією: аналі зувати, систематизувати, структурувати; робити висновки.

Прийшов час повернутися до проблемного запитан ня, яке було поставлено на початку уроку. Слайд 7 (рис. 14).

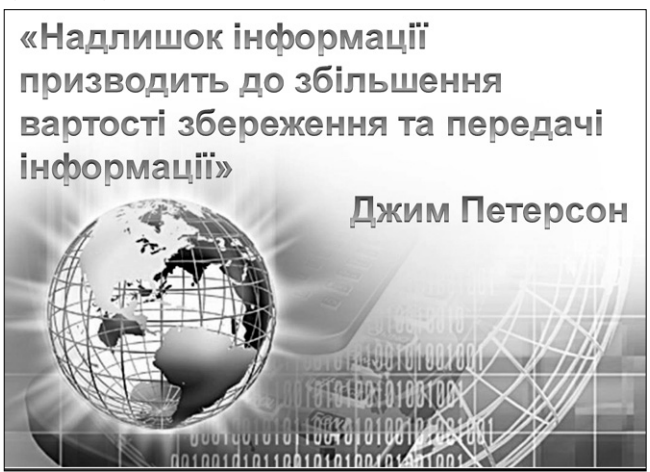

Рис. 14

Чому саме цей вислів став епіграфом сьогоднішньо го уроку? (Учні висловлюють свої думки за допомо гою мікрофона).

*Учитель*: Для збереження великої ємності даних потрібна наявність більшої кількості носіїв або носія з великою ємністю. А це вимагає певних грошових за трат. Аналогічно більших витрат як фінансових, так і часових вимагає передача даних більшої ємності.

Крім того в результаті сьогоднішнього уроку мо жна зробити висновки, що для ефективного викори стання ресурсів ПК (зокрема, жорсткого диска) потрі бно опанувати способи роботи хоча б з однією про грамоюархіватором.

Але щоб запобігти втратам важливої інформації, слід систематично створювати та поновлювати її ар хівні копії.

А зараз здійснимо оцінювання результатів вашої діяльності за урок. Запишіть загальний результат до картки оцінювання.

### *Рефлексія*

У вас на столах є умовні смайлики, але вони не ві дображають ніякого настрою. Надайте їм відчуття настрою дорисувавши ротики, відповідно зображен ням на екрані (рис. 15).

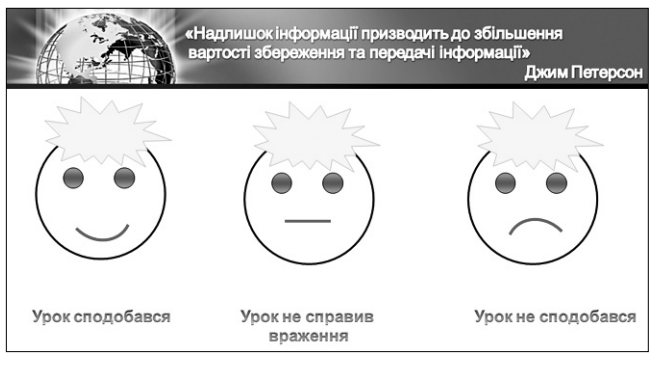

Рис. 15

Якщо ви одержали задоволення від сьогодніш нього уроку — дорисуйте посмішку, якщо негативні емоції — зробіть смайлик сумним, якщо урок не спра вив ніяких вражень — зробіть ротик у вигляді гори зонтальної рисочки.

Приклейте одержані смайлики до умовного буди ночка на дошці.

#### **IX. Домашнє завдання**

Домашнє завдання та пояснення до нього пред ставлено в розданих учням картках.

Одним із методів стиснення даних є метод із час тковою втратою даних. Алгоритми із частковою втра тою даних використовують, коли цілісність даних не є дуже суттєвою.

*Наприклад*. В українській мові існують слова, які читаються однозначно у випадку «втрати» певних літер: КВАД\_Т, Д\_Р\_ВО. Маючи текст на українсь кій мові із «загубленими» літерами, людина, що на до статньому рівні володіє українською мовою, може однозначно відновити його. Наприклад, досить лег ко прочитати речення із пропущеними літерами:

Тар с Гр гор вич Ш вч ко - в д тний укр\_\_нськ\_й п\_сьм\_нн\_к.

- Стисніть ангалогічним методом такі фрази:
- -Вовка боятись, в ліс не ходити.
- -Готуй сани влітку, а воза взимку.
- -Дарма, що малий, а й старого научить.
- -Дай яєчко, та ще й облупи.
- -Два рази на рік літа не буває.
- -Хто два зайці гонить, жодного не здогонить.

Дайте прочитати створені фрази комусь із знайо мих. Чи вдасться йому їх прочитати? Так перевірте правильність стиснення інформації.

**Резерв**. Гра «Воротар».

Виходить до дошки учень, що вважає себе самим обізнаним із теми уроку. Інші кидають йому умовний м'яч. Учень або ловить м'яч та відповідає на запитан ня або пропускає м'яч.